Comcast Digital Voice Setup [Assistant](http://doc2015.inmanuals.com/goto.php?q=Comcast Digital Voice Setup Assistant) [>>>CLICK](http://doc2015.inmanuals.com/goto.php?q=Comcast Digital Voice Setup Assistant) HERE<<<

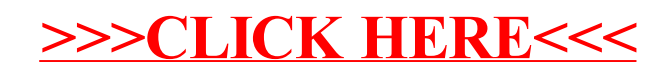